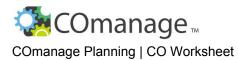

Sometimes it will be helpful to plan your COs on paper before configuring them in the system.

**HOW TO USE THIS TOOL**: Use this worksheet to plan the configuration of your COs.

## A. The CO: Metadata

| 1 | Name        |             |          |
|---|-------------|-------------|----------|
| 2 | Description |             |          |
| 3 | Status      | ☐ Suspended | Template |

## B. CO Settings

| 4 | Features            | <ul> <li>Which items features should be enabled?</li> <li>Automatic Expiration (default - enabled)</li> <li>Org Identity Source Sync (default - enabled)</li> <li>Normailizations (default - enabled)</li> <li>NSF Demographics (default - disabled)</li> </ul>                                                                                                    |  |
|---|---------------------|----------------------------------------------------------------------------------------------------|--|
| 5 | Validity Timeframes | How much time do you want to allow for the following actions? (1440 min = 1 day)         Time before group membership is reprovisioned after a validity status change. (default - 1440 min)         Time before a confirmation link expires when confirming an email address in an invitation. (default - 1440 min)                                                                                     |  |
| 6 | Data fields         | <ul> <li>What fields are required for the address?</li> <li>Street (default)</li> <li>Street, City, State, ZIP/Postal Code</li> <li>Street, City, State, ZIP/Postal Code, Country</li> <li>What name fields are REQUIRED?</li> <li>Given Name (default)</li> <li>Given Name, Family Name</li> <li>What name fields are PERMITTED? (check all that apply - default is all)</li> <li>Honorific</li> </ul> |  |

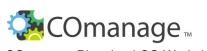

COmanage Planning | CO Worksheet

|   |           | <ul> <li>Given</li> <li>Middle</li> <li>Family</li> <li>Suffix</li> </ul>                                                                                                    |  |
|---|-----------|----------------------------------------------------------------------------------------------------|--|
| 7 | Use rules | <ul> <li>Who are eligible to affect the roles that others assume for the CO?</li> <li>CO Admin</li> <li>CO Group member</li> <li>CO or COU Admin (<i>default</i>)</li> <li>Active CO Person</li> <li>No one - disable sponsors</li> <li>How should Terms &amp; Conditions be handled?</li> <li>Not enforced (<i>default</i>)</li> <li>Required at login</li> </ul> |  |